銷售 > 收銀處 > 付款

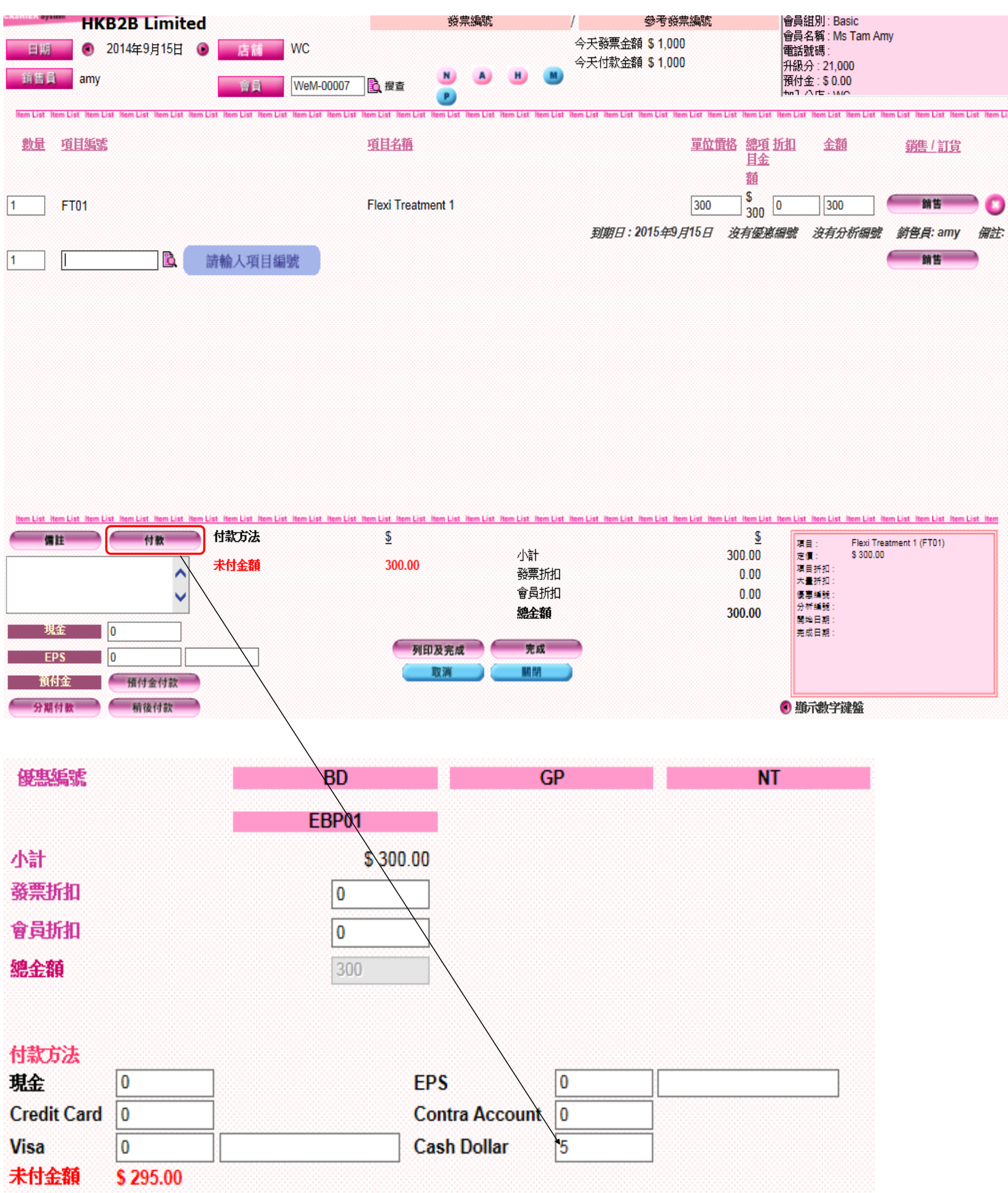

- 於 < Cash Dollar > 上輸入扣減獎賞錢的金額。